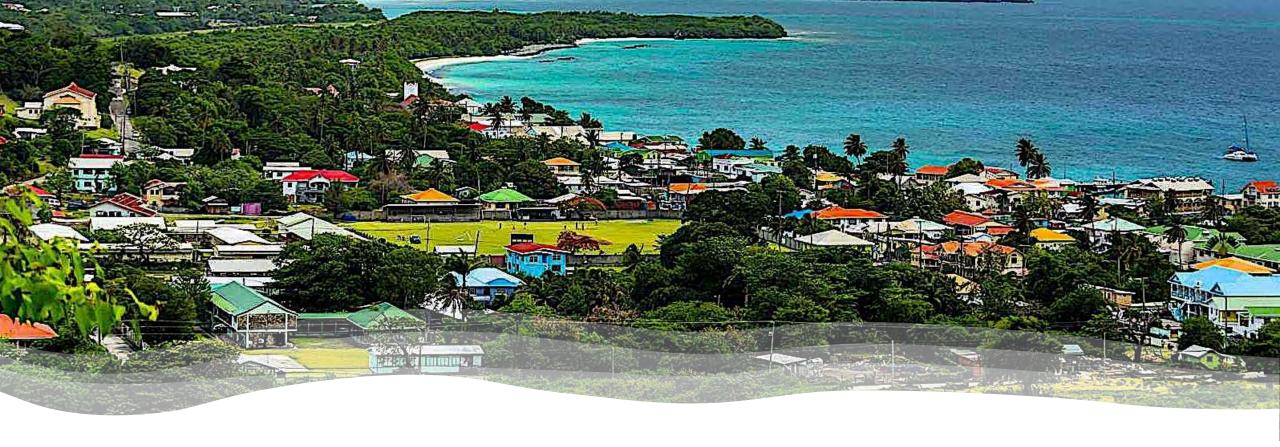

CARIGEO Student Competition #YourCaribbeanStory

## Introduction to Apps

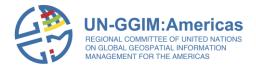

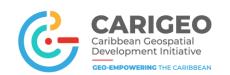

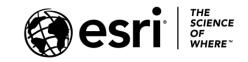

## **#YourCaribbeanStory Student Competition**

- Agenda
- Overview of contest
- Introduction to Apps
- Demonstration
- Resources to support you
- · Open Q/A
- Close

https://yourcaribbeanstory.caribbeangeoportal.com/

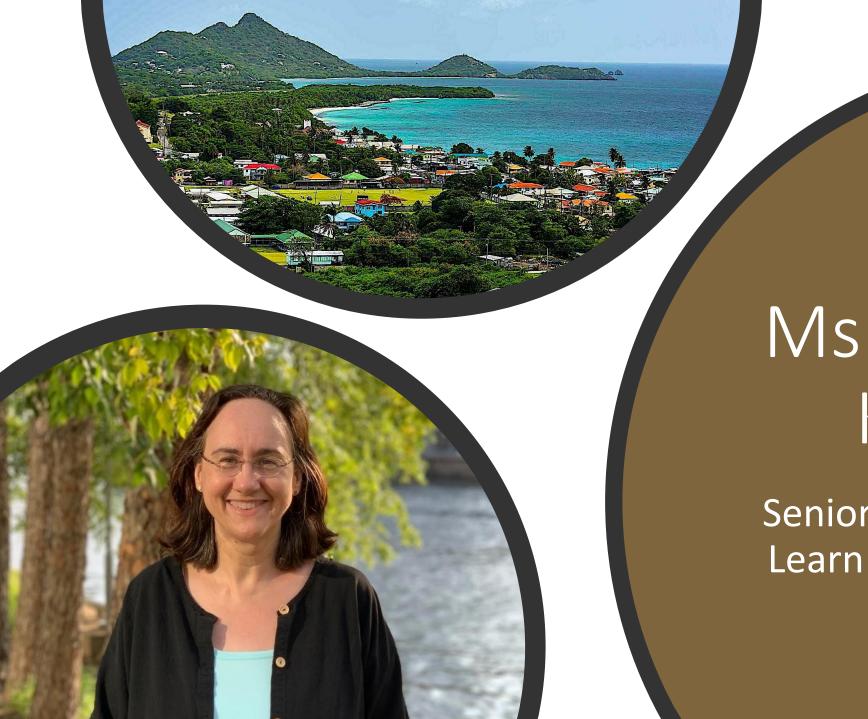

# Ms. Delphine Khanna

Senior Product Engineer, Learn ArcGIS Team, Esri

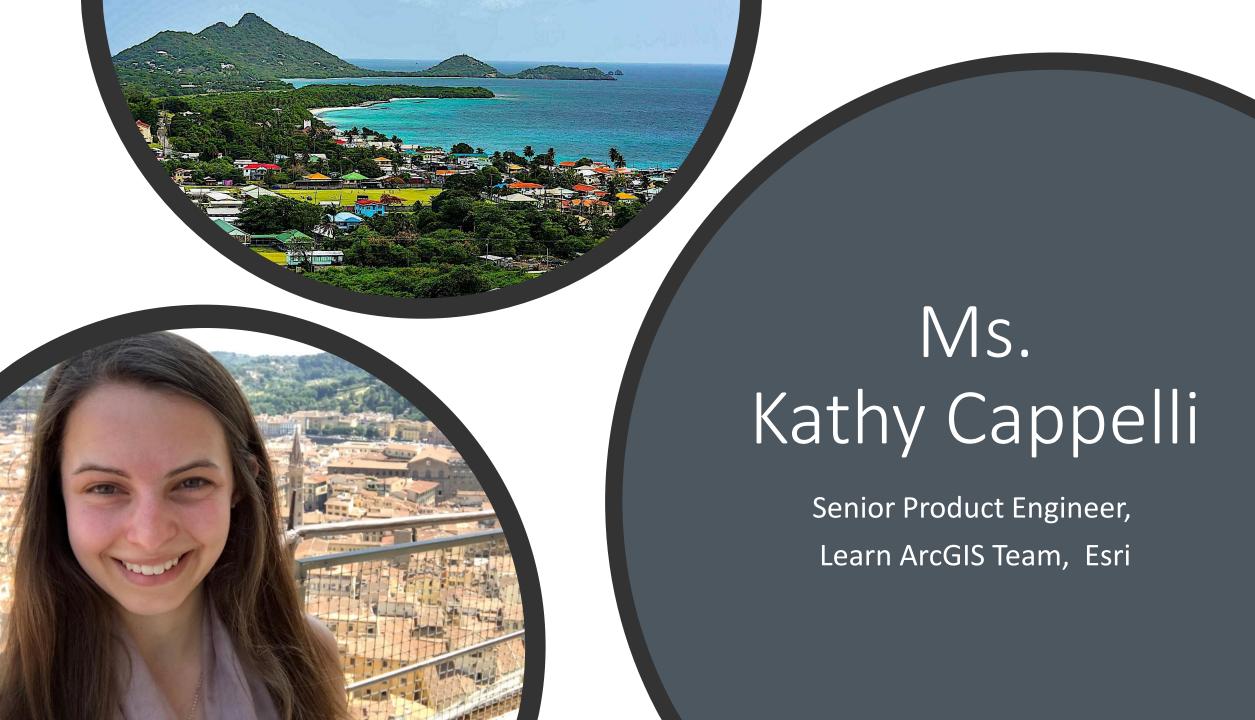

# Competition Basics

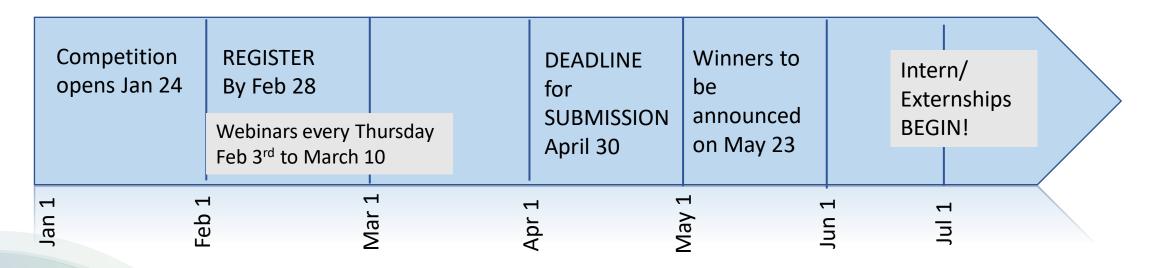

Registration Deadline
REXTENDED to March 15th

# Competition Basics

- Decide which track you want to participate in
  - Place Based Storytelling Track 1

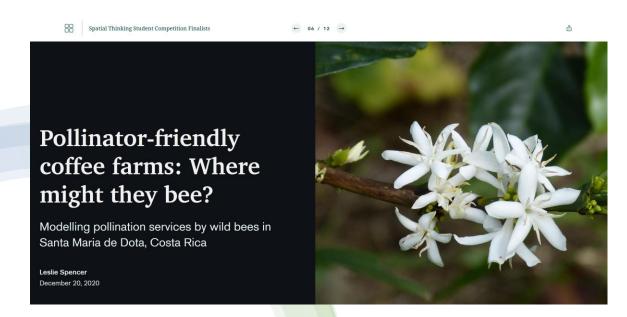

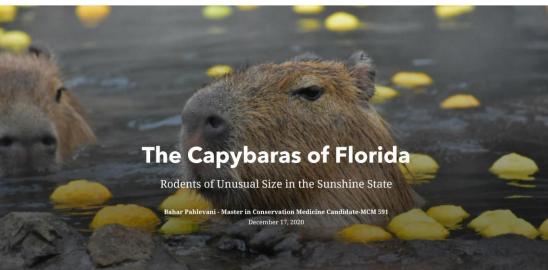

Spatial Thinking Student Competition Finalists

# Competition Basics

- Decide which track you want to participate in
  - GIS Application Track 2

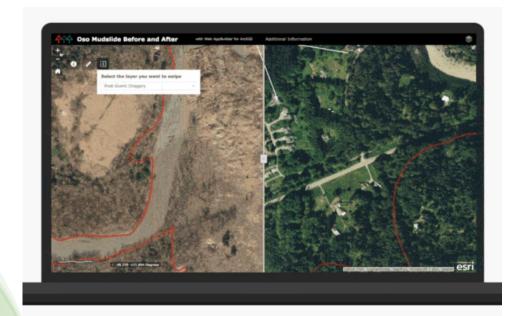

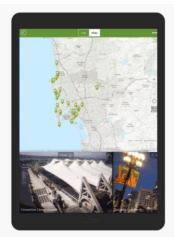

Build or Configure an engaging and useful app

And then tell us all about it!

# Poll Question

# Building a Web App - 101

## Web apps?

#### What?

- So far we have built many maps
- A web app is built on top of a web map
- Adds an engaging interface
- Can be viewed in any web browser

#### Why?

- Deliver your content in an engaging and focused manner.
- Better control how users interact with your map.
- Focus user's attention on specific aspects of your map
- Add more context, like introductory text
- Choose among a variety of interactive tools to add to your app

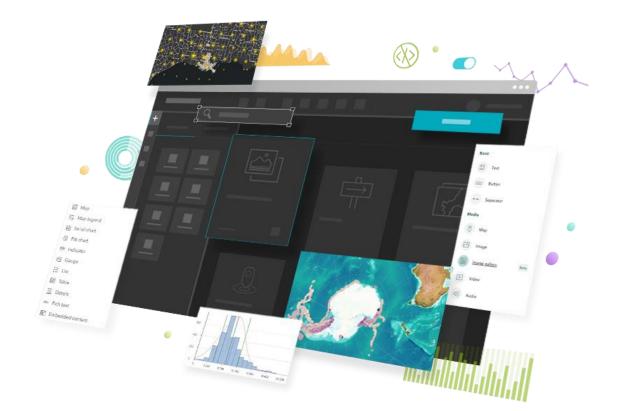

## A web app in a few clicks?

#### Different ways of creating a web app

- You can code it if you want
- OR you can create it in a few clicks using a configurable template
- For instance, with ArcGIS Instant Apps

#### **ArcGIS Instant Apps**

- 1. Make sure your web map is ready
- 2. Choose from a variety of templates
- 3. Configure the template
- 4. Share the web app with your audience

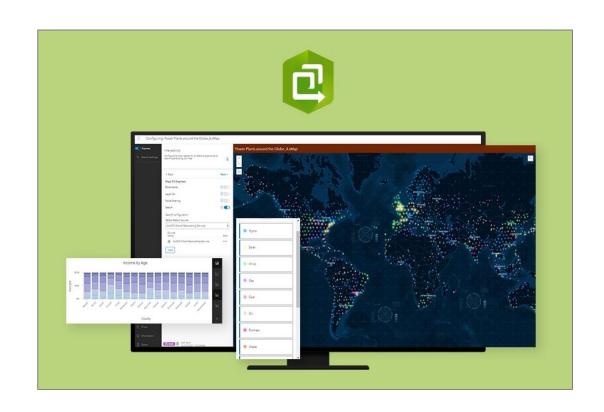

# ArcGIS Instant Apps demos

## **ArcGIS Dashboards**

- One of several ArcGIS app builders
- Present location-based analytics
- Multiple data visualizations on a single screen
  - Including maps, lists, charts, gauges, and more...
- Interactive
- Build your dashboard through an intuitive interface
- End result very engaging and informative

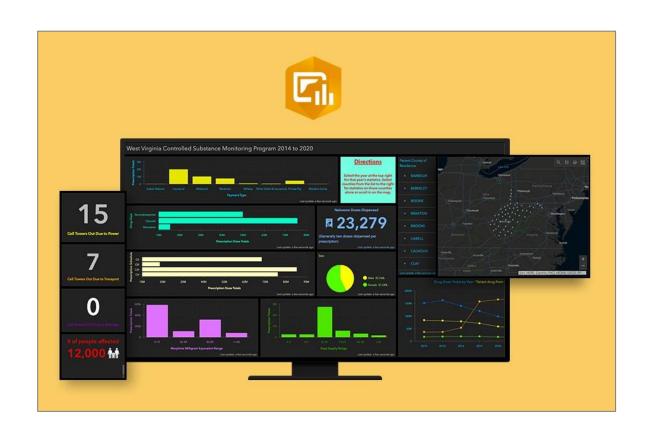

# ArcGIS Dashboard demo

## Many ways to build an app

### **Start quickly**

- ArcGIS Instant Apps
- ArcGIS StoryMaps

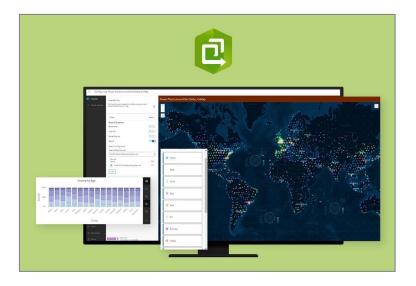

### Intuitive, but powerful

- ArcGIS Dashboards
- ArcGIS Experience Builder

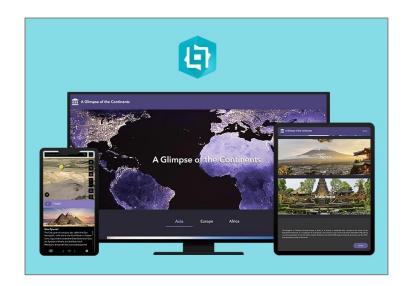

#### **Code oriented**

ArcGIS AppStudio

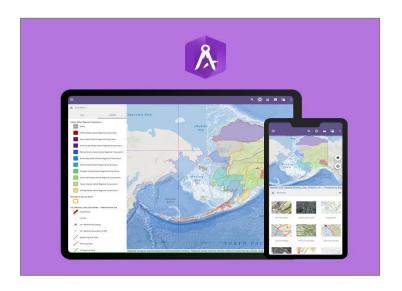

Learn more about the different app builders.

# Configuring Field Apps

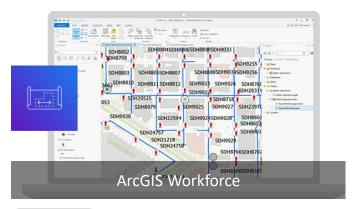

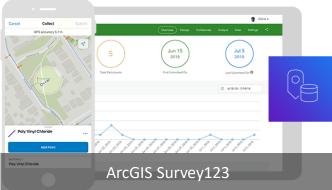

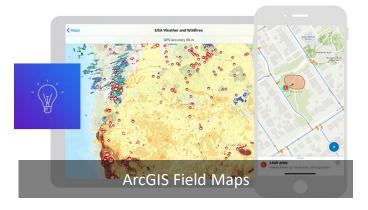

## Resources to help you succeed

#### **ArcGIS Instant Apps**

- Create an app
- Configure apps for hikers
- Create a swipe app
- Policy mapping Improve newborn health
- Integrate maps, apps, and scenes to tell a story
- Build an app to expand food access

#### **ArcGIS Dashboards**

- Create a COVID-19 dashboard
- Convert a static map into a web app
- Get started with advanced formatting in ArcGIS Dashboards
- Automate updates to web feature layers without scripting

## Acknowledgements

The <u>data used in the Power plant demo</u> comes from the World Resources Institute via ArcGIS Living Atlas.

The images used in the Santo Domingo demo come from Wiki Commons.

- Mario Roberto Duran Ortiz: <u>Panteón Nacional</u>, <u>Puerta del Conde</u>, <u>Casa del Cordón</u>, <u>Ruinas San Nicolas de Bari</u>, <u>Basílica Menor de Santa María</u>.
- Martin Falbisoner: <u>Alcázar de Colón</u>
- Phyrexian: <u>Casa de Tostado</u>, <u>Nuestra Señora de las Mercedes</u>, <u>Fortaleza</u>
   Ozama.
- Instituto Duartiano: Juan pablo Duarte

The <u>data used in the Covid-19 demo</u> comes from CSSE at Johns Hopkins University via ArcGIS Living Atlas.

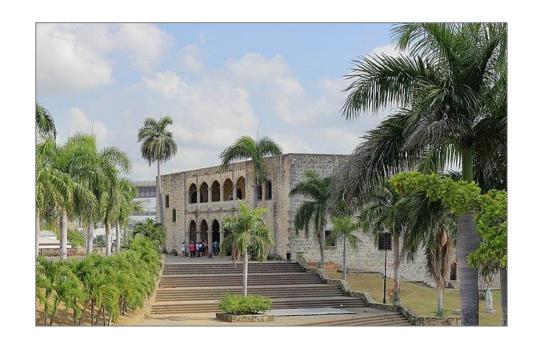

# Open Q/A

## Webinar Series

#### All recorded sessions available on the contest page <u>here</u>

- Feb 3<sup>rd</sup> Preparing for the competition
- Feb 10<sup>th</sup> Get Started with Mapping
- Feb 17<sup>th</sup> Creating a Good Story with ArcGIS StoryMaps
- Feb 24<sup>th</sup> Get Started with Analysis
- Mar 3<sup>rd</sup> Introduction to Visualization
- Mar 10<sup>th</sup> Building an App 101

Remember deadline to register is March 15<sup>th</sup>:

https://yourcaribbeanstory.caribbeangeoportal.com/

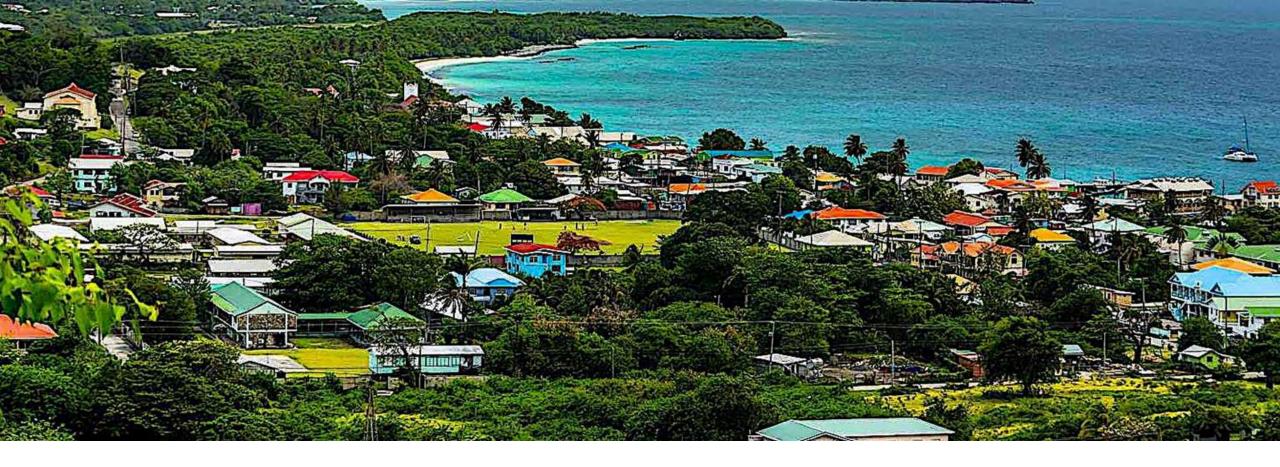

**DEADLINE** to submit your work is **April 30**<sup>th</sup>

Questions? Email us <a href="YourCaribbeanStory@esri.com">YourCaribbeanStory@esri.com</a>

Thank you!

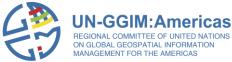

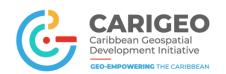

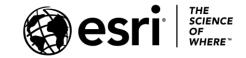